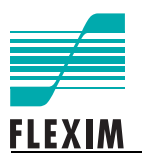

**BACnet Interface**

**FLUXUS ADM 5x07 (Special Version) FLUXUS ADM 7x07 FLUXUS G70x FLUXUS ADM 8x27 FLUXUS G80x**

FLUXUS is a registered trademark of FLEXIM GmbH.

FLEXIM GmbH Wolfener Straße 36 12681 Berlin **Germany** 

Tel.: +49 (30) 936 67 660 Fax: +49 (30) 936 67 680 E-mail: flexim@flexim.de www.flexim.com

Supplement to User Manual FLUXUS SUFLUXUS\_BACnetV1-0EN, 2012-08-01 Copyright (©) FLEXIM GmbH 2012 Subject to change without notification.

# **BACnet Defaults**

**MAC address: 3 Device Instance: 457000 Max Master: 127 Max info frames: 9 RS485 Defaults: 38400, N, 1**

# **BACnet Interface (optional)**

The BACnet interface is optional for the transmitters FLUXUS ADM 5x07 (special version), ADM 7x07, G70x, ADM 8x27, G800, G801 (except for ADM 8x27C24, G80xC24, ADM 8027LC24, ADM 8127B) with firmware version V5.98 and higher.

The BACnet interface supports two modes:

- **BACnet mode**: the transmitter is operated as BACnet device
- **RS485 (sender) mode**: the transmitter sends human readable information of the current measurement and does not react to BACnet requests

A HotCode has to be entered to select the BACnet mode.

# **Settings in the Transmitter**

#### **Input of HotCode**

### **FLUXUS ADM 7x07, G70x**

Press key C. Enter HotCode **485000**.

#### **FLUXUS ADM 5x07, ADM 8x27, G80x**

Select Special Funct. \SYSTEM settings\Miscellaneous.

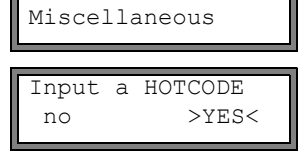

SYSTEM settings1

Select yes to enter a HotCode.

Enter HotCode **485000**. Press ENTER.

Please input a HOTCODE: 000000

#### **Selection of Mode**

RS485 interface sender >BACNET< Select the mode.

sender: The transmitter is operated as sender via the RS485 interface.

• BACnet: The transmitter is operated as BACnet device. Press ENTER.

# **Setting the Transmission Parameters**

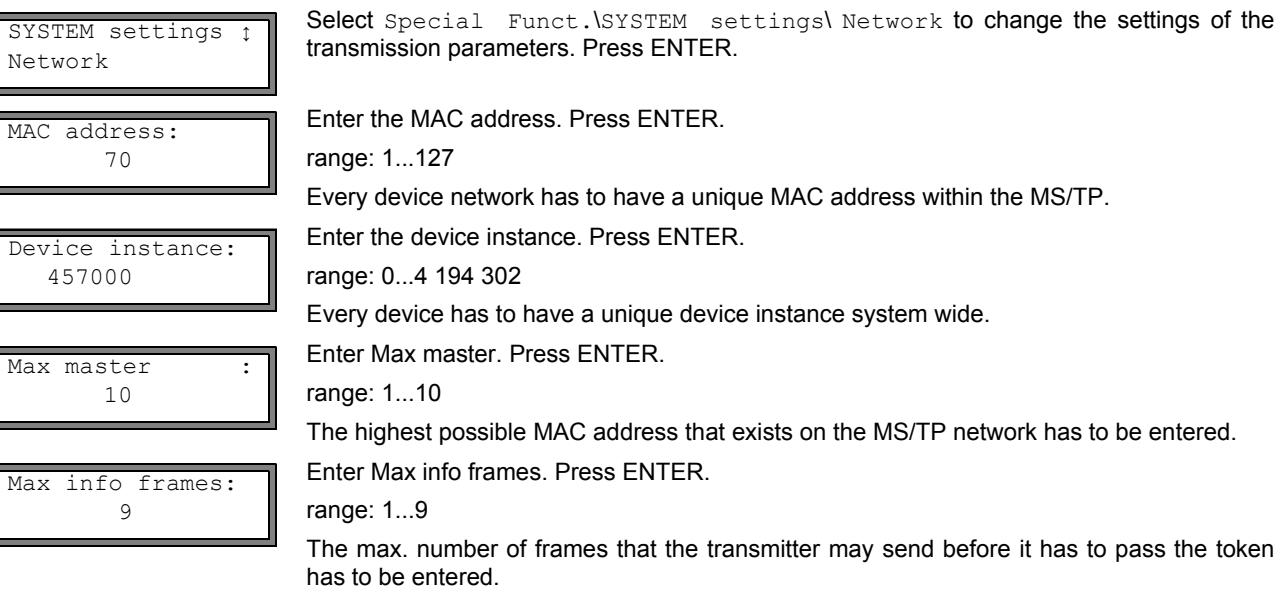

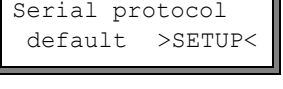

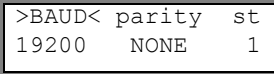

Select default to display the default settings of the transmission parameters.

Select setup to change the transmission parameters.

Press ENTER.

Set the transmission parameters: Select one of the list items in the upper line. Change the setting in the lower line. Press ENTER.

- baud: baud rate (BACnet standard: 9 600, 38 400, optional: 19 200, 57 600, 76 800, 115 200)
- parity: (BACnet standard: NONE, optional: EVEN, ODD)
- st: number of stop bits (BACnet standard: 1, optional: 2)

The number of data bits (8) cannot be changed.

The transmission parameters can only be changed if setup is selected.

# **BACnet - Basics**

BACnet is a network protocol standard for building automation (**B**uilding **A**utomation and **C**ontrol **Net**works). It is described in ANSI/ASHRAE/ISO Standard 135-2004. The protocol defines the interaction between different systems and devices. Data and commands are structured with an object oriented approach.

### **Networks**

The BACnet standard supports 6 networks, each describing the physical and data link layer.

Tab. 1.1: Supported networks

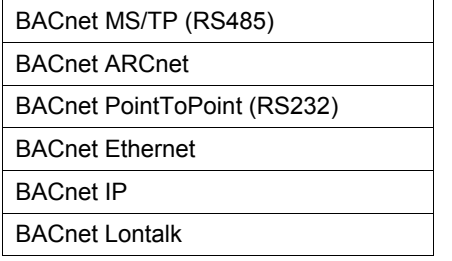

The BACnet messages used to exchange data between the BACnet devices are independent of the physical and data link layers allowing BACnet routers to be used to interconnect different types of networks, e.g. Ethernet for management level and MS/TP for sensor/actuator level.

#### **BACnet MS/TP over RS485**

MS/TP (Master Slave/Token Passing) is a network type using the EIA-485 (RS485) standard as physical layer.

Each master device represents a node. A segment can have max. 32 nodes that communicate over the half duplex connection (transmission of data in one direction at a time).

The token is passed consecutively from master to master starting e.g. with the lowest address. Only the master device holding the token can start communication. The slave devices communicate only when responding to the request of a master device. The max. number of frames a master device is allowed to send can be configured in parameter "Max Info Frames". Thereafter the token has to be passed to the next master if existing or otherwise to the starting master. The selection of the next master is supported by parameter "Max Master" where the max. number of nodes within the segment is set.

MS/TP uses octets (bytes) to transfer data over the bus. One octet contains 8 data bits and has 1 start bit, 1 stop bit and no parity bit.

RS485 uses twisted pair cables with a length of max. 1 200 m. Stub lines are allowed but have to be as short as possible. Both ends of a RS485 network/segment have to be terminated with a resistor of typically 120  $\Omega$  to prevent data signals from being reflected at the open ends of the cable.

Tab. 1.2: BACnet frame

|                            | octet          | field                 | explanation                           |  |  |  |
|----------------------------|----------------|-----------------------|---------------------------------------|--|--|--|
| h<br>е<br>a<br>d<br>e<br>r | 2              | preamble<br>0x55 0xFF | start of a BACnet frame               |  |  |  |
|                            | 1              | frame type            | standard frame types:                 |  |  |  |
|                            |                |                       | 0 token                               |  |  |  |
|                            |                |                       | 1 poll for master                     |  |  |  |
|                            |                |                       | 2 reply to poll for master            |  |  |  |
|                            |                |                       | test request<br>3                     |  |  |  |
|                            |                |                       | test response<br>4                    |  |  |  |
|                            |                |                       | BACnet data expecting reply<br>5      |  |  |  |
|                            |                |                       | BACnet data not expecting reply<br>6  |  |  |  |
|                            |                |                       | 7 reply postponed                     |  |  |  |
|                            |                |                       | 8127 idle                             |  |  |  |
|                            |                |                       | 128255 supplier specific frame types  |  |  |  |
|                            | 1              | destination address   | address of the destination device     |  |  |  |
|                            | 1              | source address        | address of the source device          |  |  |  |
|                            | 2              | length (data)         | number of data bytes in the frame     |  |  |  |
|                            | 1              | header CRC            | cyclic redundancy check of the header |  |  |  |
| d<br>a                     | 0501           | data                  |                                       |  |  |  |
| t<br>a                     | $\overline{2}$ | data CRC              | cyclic redundancy check of the data   |  |  |  |

# **Objects, Properties, Services**

The data/information in the device is represented by objects. Each object has properties that can be readable and/or writeable. Each device has to have the device object which contains properties as device name, firmware version, number of objects provided by the device and their object identifier. For accessing the properties of the objects, the devices communicate by means of BACnet services. Confirmed services expect a response, while unconfirmed services do not.

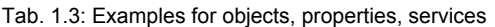

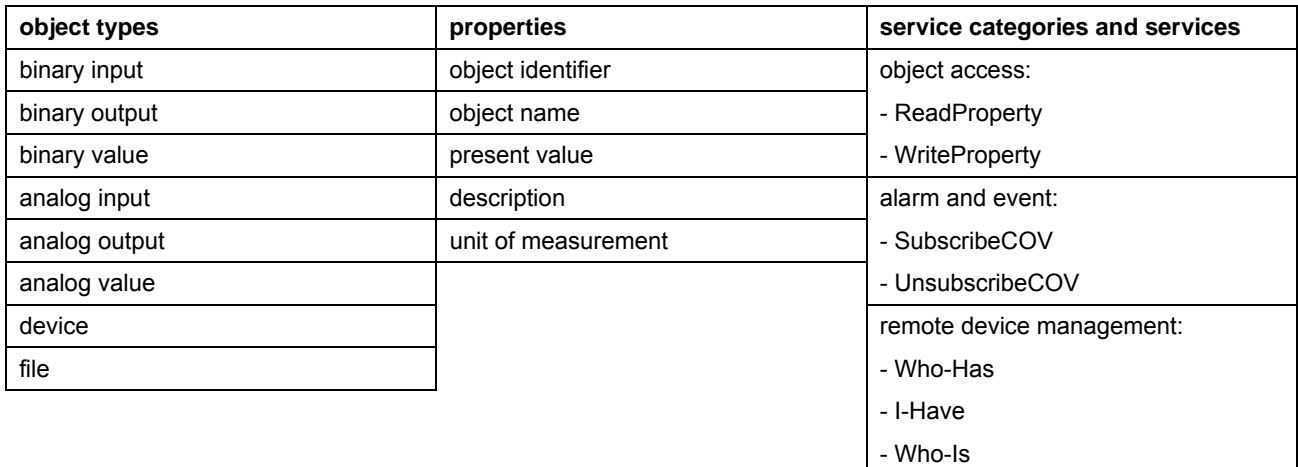

- I-Am

#### **BIBBs, Device Profile**

To ensure interoperability, all devices have to use the same BIBBs (BACnet Interoperability Building Block). A BIBB describes the services that have to be supported by master and slave to implement a requirement of the system. For standard BACnet devices, device profiles with determined sets of BIBBs are defined.

Tab. 1.4: Classes of BiBBs

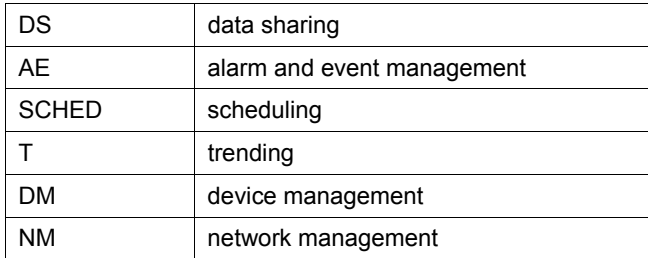

Tab. 1.5: Examples of BIBBs (A - master, B - slave)

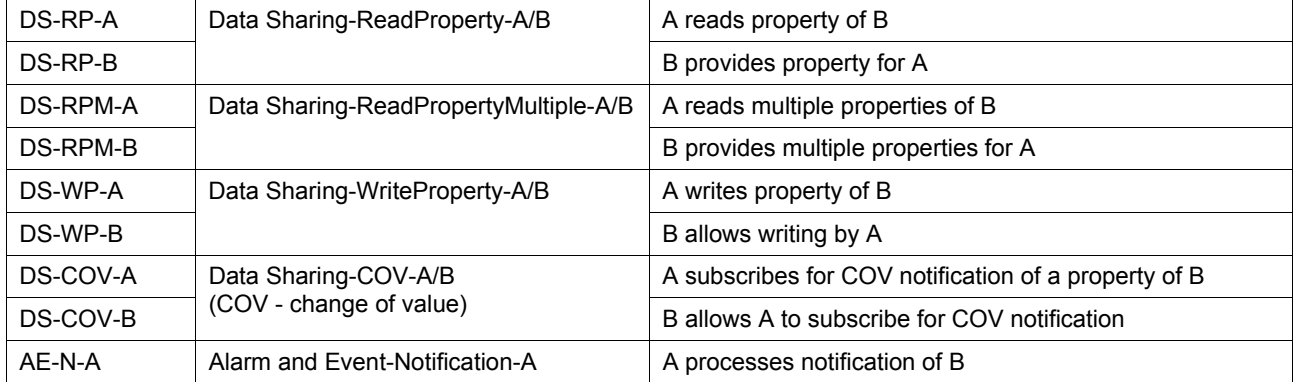

#### Tab. 1.6: Device profiles

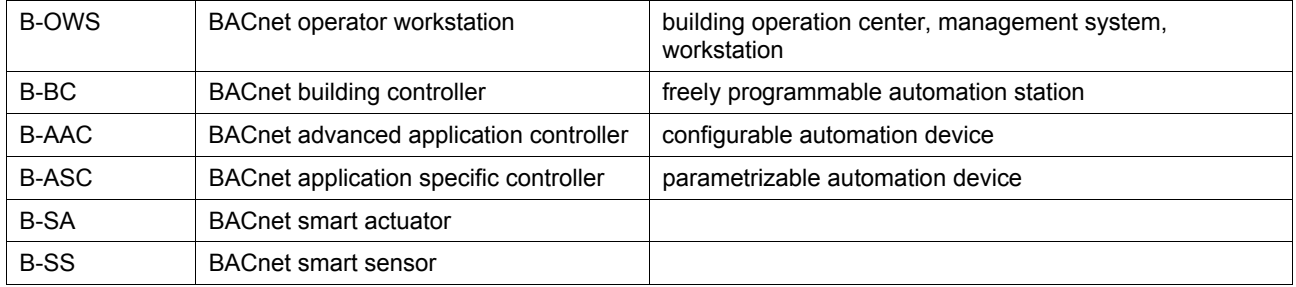

# **BACnet Specifics of the FLUXUS Transmitters**

The transmitter is equipped with a BACnet module (optional).

#### **Network, Device Profile, BIBBs**

Tab. 1.7:

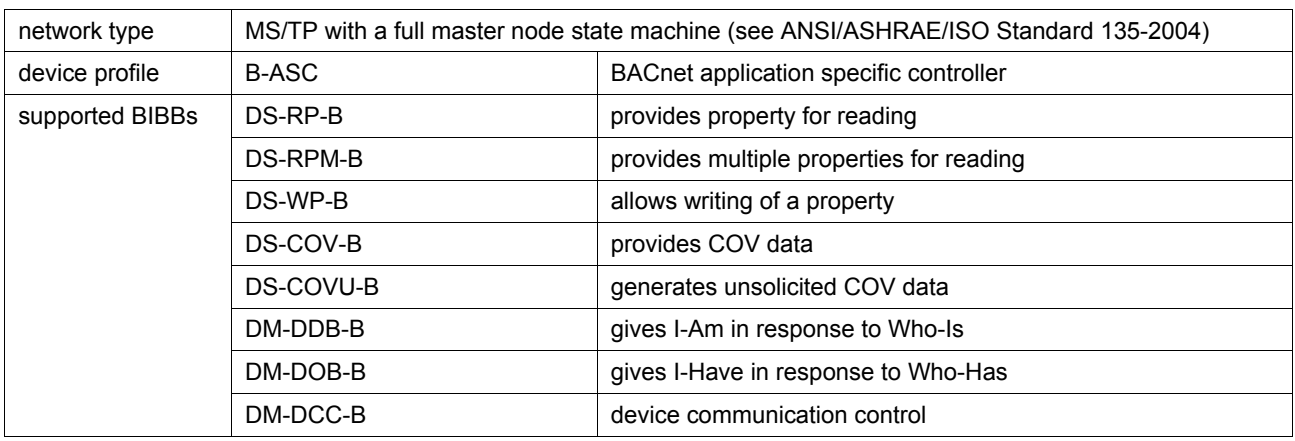

#### **Objects and Properties**

The transmitter includes the device object and a collection of measured values as standard BACnet object types. These objects are of type analog input (AI) and analog value (AV) whose property Units are writeable. The default units of measurements are listed in Tab. 1.8. Additional units of measurement with BACnetEngineeringUnits code are listed in annex A. There are some units of measurement that are not defined for BACnet, but are nonetheless available as non-standard enumeration values

All objects of type AV are totalizers. They can be reset by writing 0 to their property Present Value. No other values may be written.

#### **Change of Value (COV)**

The transmitter provides support for Change Of Value subscription and notification for some objects (see Tab. 1.8). They may be subscribed for notification of changes of the property Present Value. Max. 8 simultaneous subscriptions are supported that may be used by any combination of subscriber devices and COV supporting objects. COV is only supported by the confirmed BACnet service SubscribeCOV.

The COV increment of the subscribed object is initially set to 0. It should be changed to a reasonable value. Otherwise, a COV notification will be transmitted every time a new measuring value is available. This could result in a high bus traffic load. The COV parameter Lifetime, which holds the lifetime of the subscription in seconds have to be in the range  $1...2^{32}$ . A loss of power of the transmitter will reset the COV configurations.

There are no commandable objects.

Tab. 1.8: Objects of the transmitter

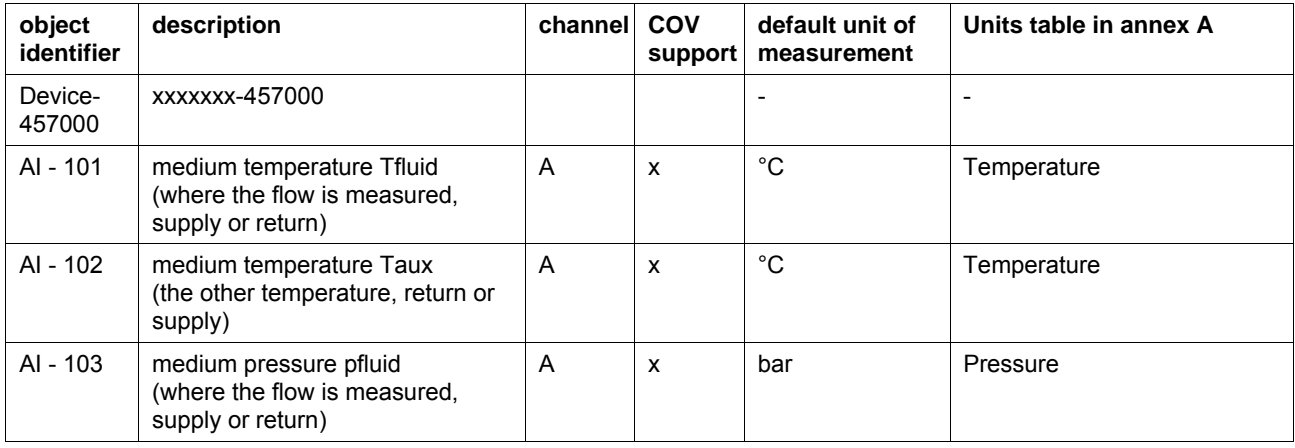

Tab. 1.8: Objects of the transmitter

| object<br>identifier | description                                                                    | channel | COV<br>support     | default unit of<br>measurement | Units table in annex A      |
|----------------------|--------------------------------------------------------------------------------|---------|--------------------|--------------------------------|-----------------------------|
| AI - 104             | medium pressure paux<br>(the other pressure, return or<br>supply)              | A       | X                  | bar                            | Pressure                    |
| AI - 105             | signal amplitude                                                               |         | X                  | no unit                        | Miscellaneous               |
| AI - 106             | sound speed                                                                    | Α       | X                  | m/s                            | Flow Velocity, Sound Speed  |
| AI - 107             | flow velocity                                                                  | A       | X                  | m/s                            | Flow Velocity, Sound Speed  |
| AI - 108             | volumetric flow rate                                                           | Α       | X                  | $m^3/h$                        | Volumetric Flow Rate        |
| AV - 109             | volumetric flow rate, + totalizer                                              | A       |                    | m <sup>3</sup>                 | Volume                      |
| AV - 110             | volumetric flow rate, - totalizer                                              | A       |                    | m <sup>3</sup>                 | Volume                      |
| AI - 111             | standard volumetric flow rate                                                  | Α       | X                  | $m^3/h$                        | <b>Volumetric Flow Rate</b> |
| AV - 112             | standard volumetric flow rate,<br>+ totalizer                                  | A       |                    | m <sup>3</sup>                 | Volume                      |
| AV - 113             | standard volumetric flow rate,<br>- totalizer                                  | Α       |                    | m <sup>3</sup>                 | Volume                      |
| AI - 114             | mass flow rate                                                                 | Α       | X                  | kg/s                           | Mass Flow Rate              |
| AV - 115             | mass flow rate, + totalizer                                                    | Α       |                    | kg                             | Mass                        |
| AV - 116             | mass flow rate, - totalizer                                                    | A       |                    | kg                             | Mass                        |
| AI - 117             | heat flow                                                                      | Α       | X                  | W                              | <b>Heat Flow</b>            |
| AV - 118             | heat flow, + totalizer                                                         | Α       |                    | <b>MWh</b>                     | <b>Heat Quantity</b>        |
| AV - 119             | heat flow, - totalizer                                                         | Α       |                    | <b>MWh</b>                     | <b>Heat Quantity</b>        |
| AI - 120             | concentration                                                                  | Α       |                    | no unit                        | Miscellaneous               |
| AI - 121             | <b>SNR</b>                                                                     | A       |                    | dB                             | Miscellaneous               |
| AI - 122             | <b>SCNR</b>                                                                    | Α       |                    | dB                             | Miscellaneous               |
| AI - 123             | VariAmp                                                                        | Α       |                    | $\%$                           | Miscellaneous               |
| AI - 124             | VariTime                                                                       | Α       |                    | $\%$                           | Miscellaneous               |
| AI - 125             | detection rate                                                                 | Α       |                    | %                              | Miscellaneous               |
| AI - 126             | diagnostic error bits                                                          | Α       |                    | bit                            | Miscellaneous               |
| AI - 201             | medium temperature Tfluid<br>(where the flow is measured,<br>supply or return) | B       | X                  | $^{\circ}C$                    | Temperature                 |
| AI - 202             | medium temperature Taux<br>(the other temperature, return or<br>supply)        | B       | $\pmb{\mathsf{X}}$ | $^{\circ}$ C                   | Temperature                 |
| AI - 203             | medium pressure pfluid<br>(where the flow is measured,<br>supply or return)    | B       | X                  | bar                            | Pressure                    |
| AI - 204             | medium pressure paux<br>(the other pressure, return or<br>supply)              | B       | $\pmb{\mathsf{x}}$ | bar                            | Pressure                    |
| AI - 205             | signal amplitude                                                               | B       | X                  | no unit                        | Miscellaneous               |
| AI - 206             | sound speed                                                                    | B       | X                  | m/s                            | Flow Velocity, Sound Speed  |
| AI - 207             | flow velocity                                                                  | B       | $\pmb{\mathsf{x}}$ | m/s                            | Flow Velocity, Sound Speed  |

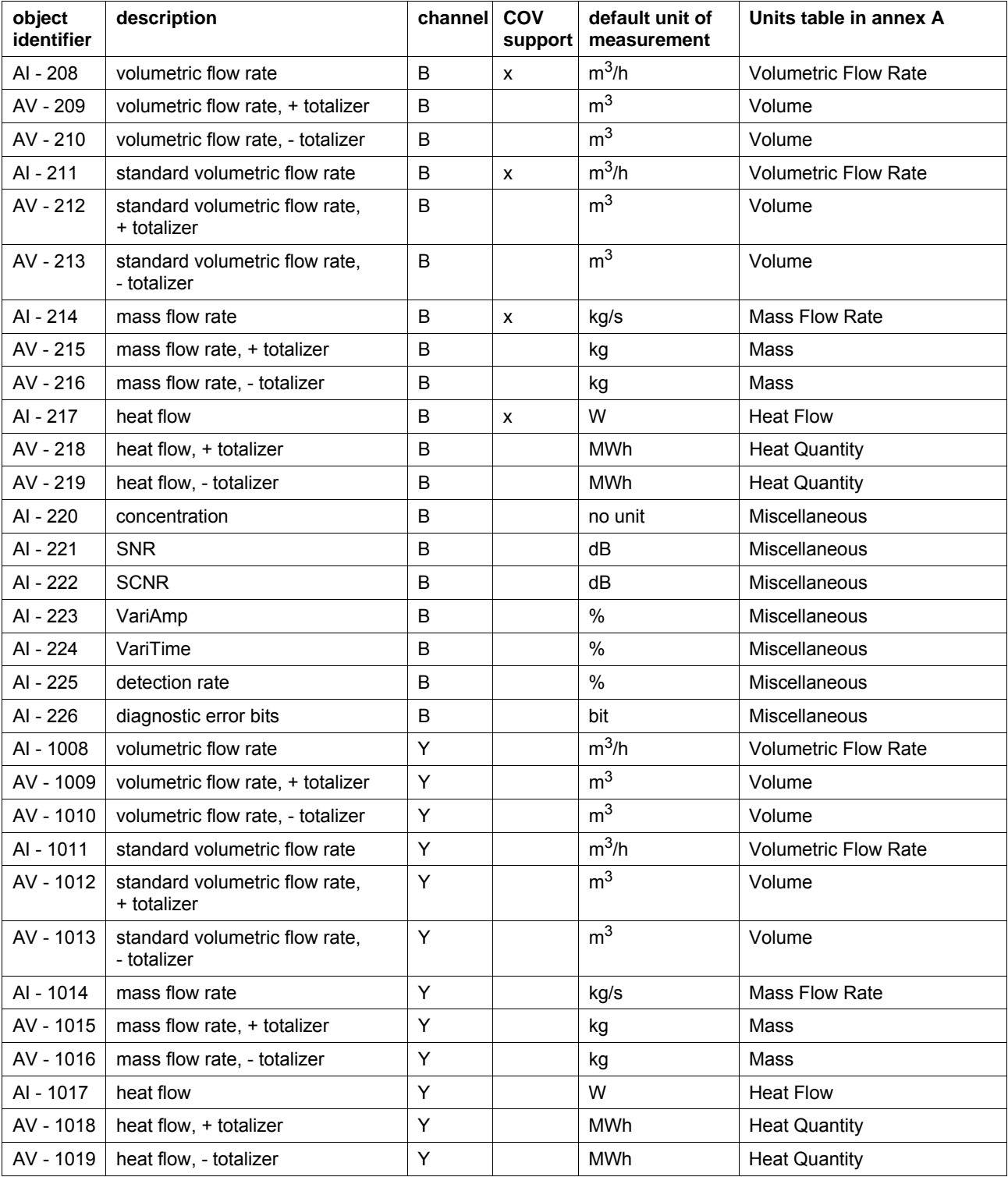

Tab. 1.8: Objects of the transmitter

R BACnet object identifier

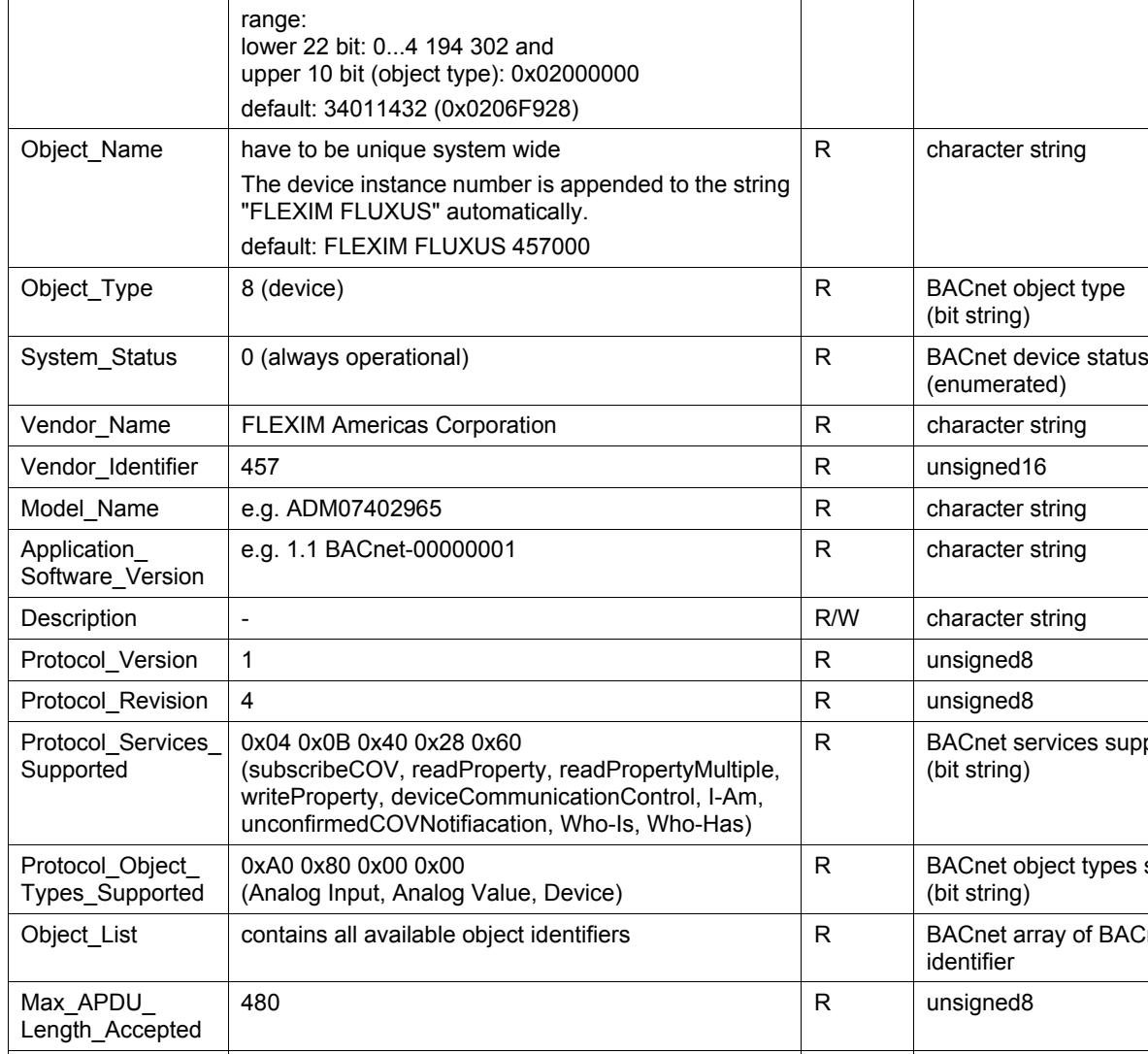

**property** alue and access data type

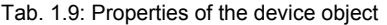

Object\_Identifier  $\vert$  contains the device instance

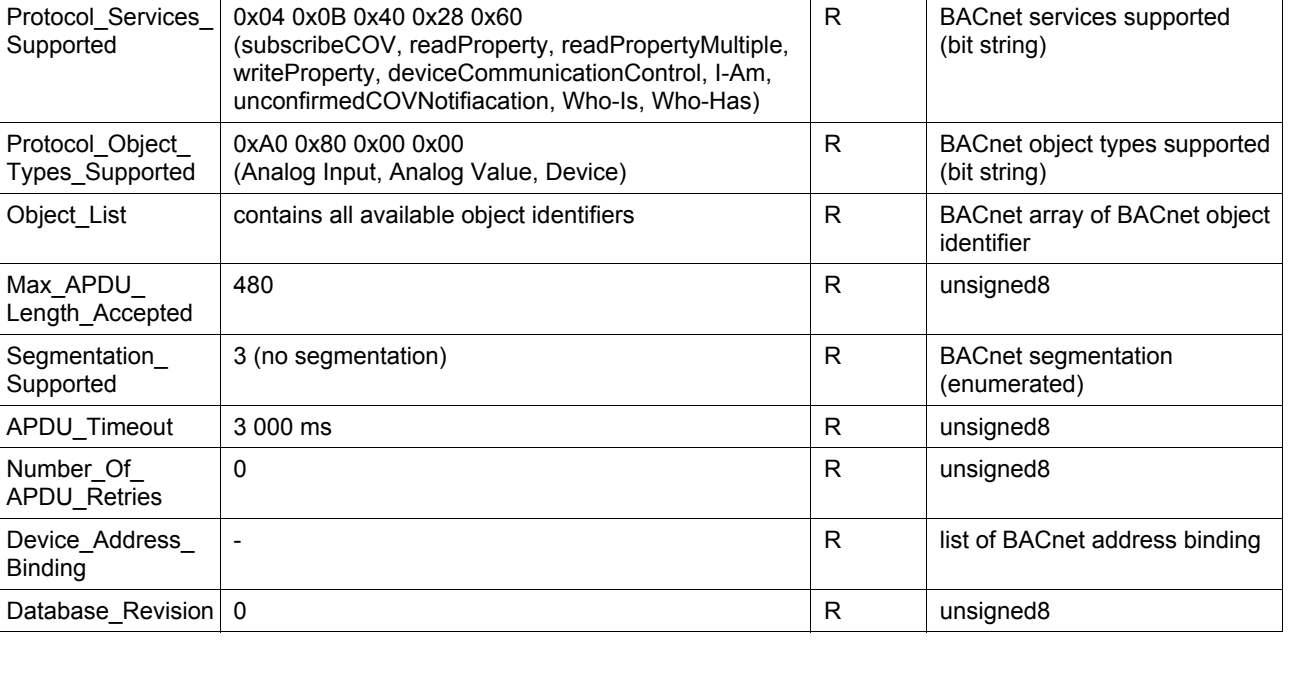

# **A Units of Measurement (Property Units)**

# **Temperature**

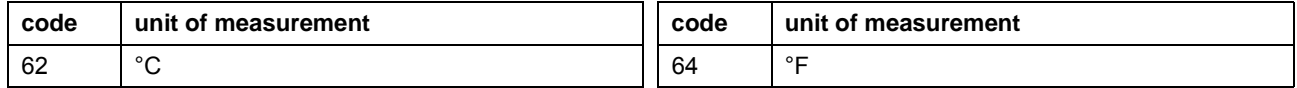

# **Pressure**

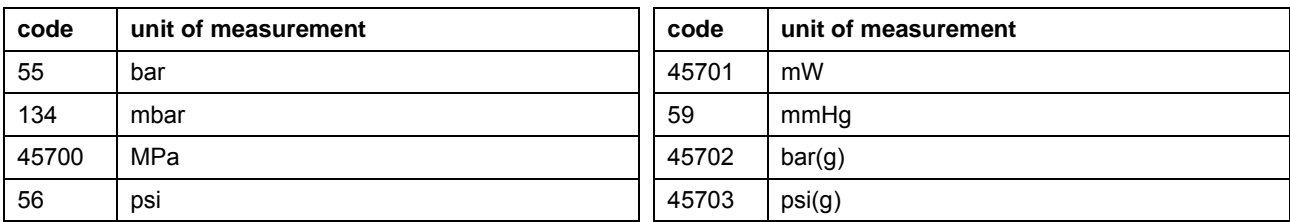

# **Flow Velocity, Sound Speed**

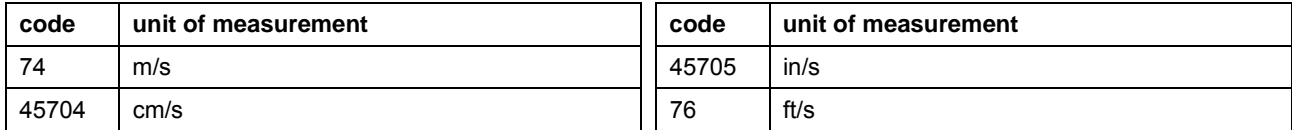

# **Volumetric Flow Rate**

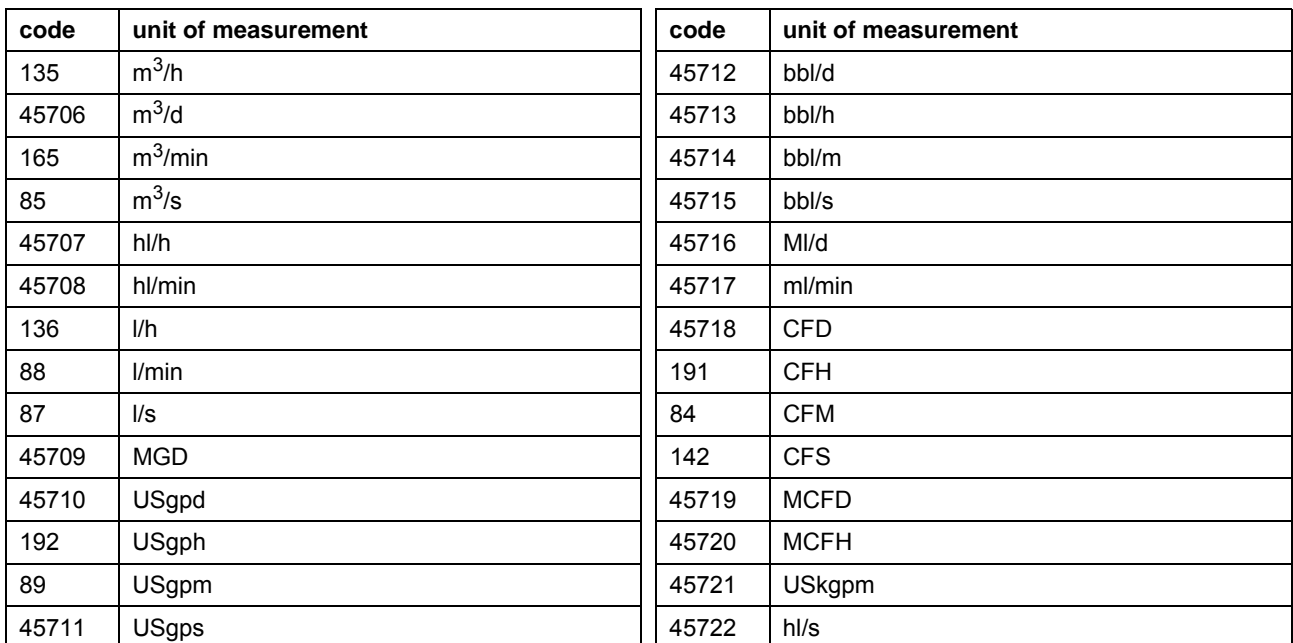

# **Volume**

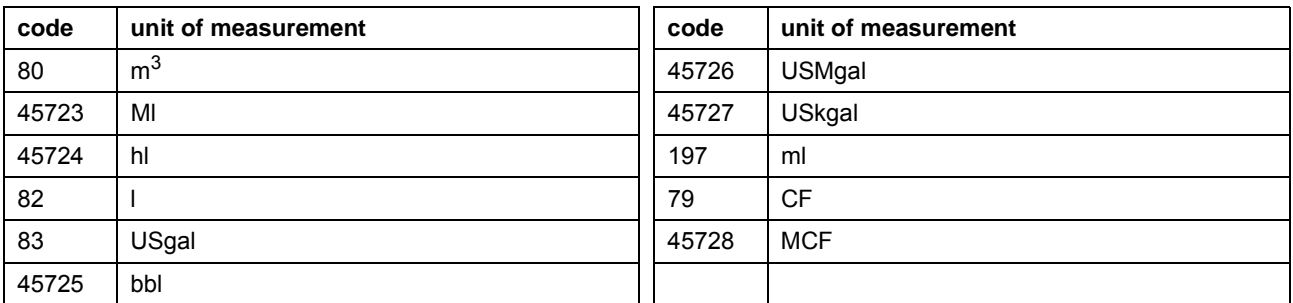

# **Mass Flow Rate**

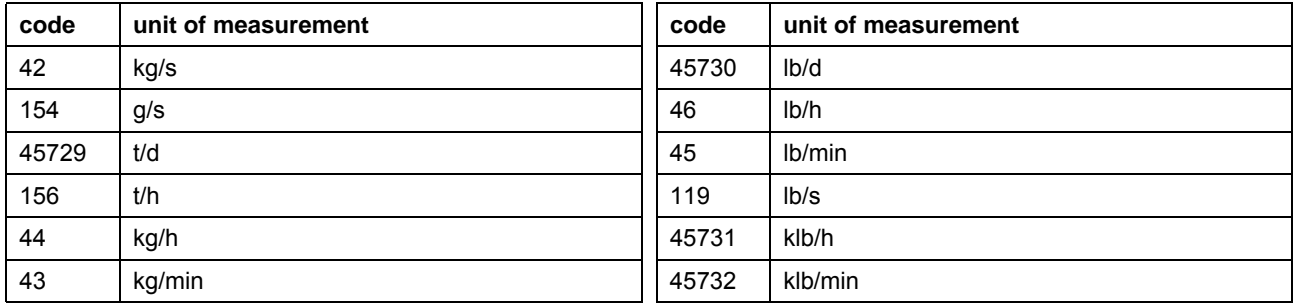

# **Mass**

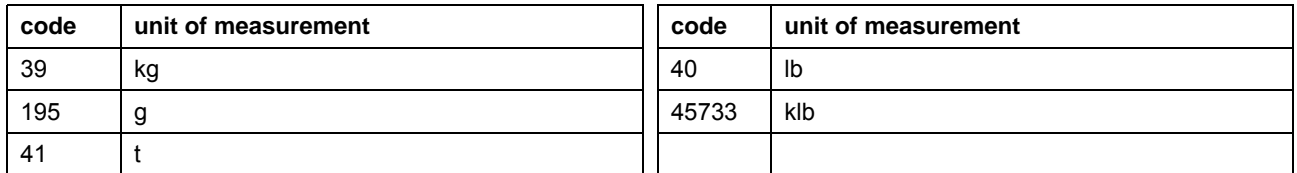

# **Heat Flow**

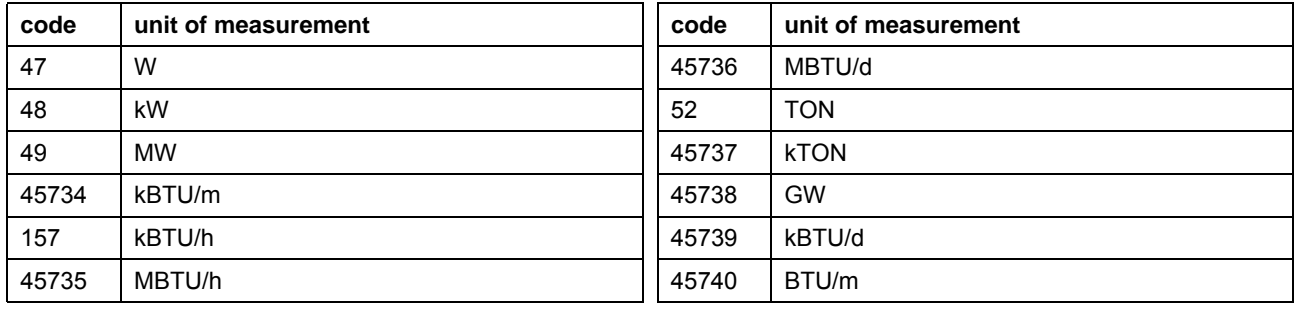

BTU: British thermal unit **EXECUTE:** TON: ton of refrigeration

# **Heat Quantity**

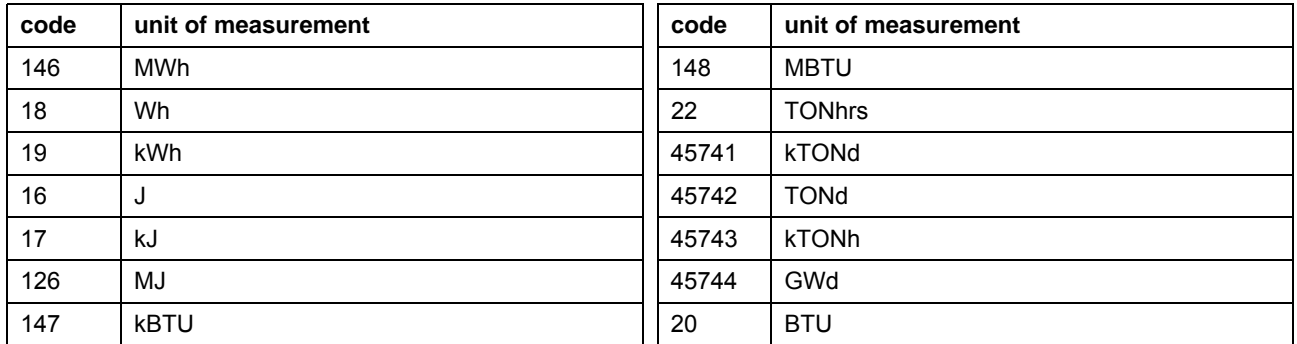

BTU: British thermal unit **EXECUTE:** TON: ton of refrigeration

#### **Miscellaneous**

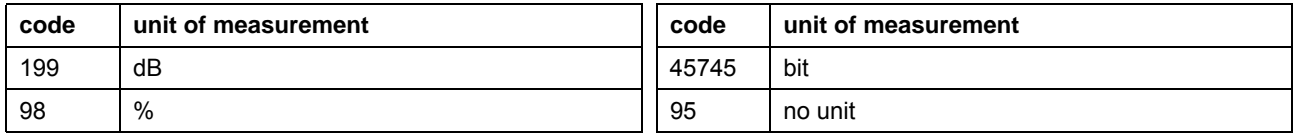